# **tem como apostar na lotofacil pela internet**

- 1. tem como apostar na lotofacil pela internet
- 2. tem como apostar na lotofacil pela internet :aposte e ganhe na hora
- 3. tem como apostar na lotofacil pela internet :gazetaesportiva

## **tem como apostar na lotofacil pela internet**

#### Resumo:

**tem como apostar na lotofacil pela internet : Faça parte da jornada vitoriosa em caeng.com.br! Registre-se hoje e ganhe um bônus especial para impulsionar sua sorte!**  contente:

## **tem como apostar na lotofacil pela internet**

#### **tem como apostar na lotofacil pela internet**

Apostar em tem como apostar na lotofacil pela internet "mais de 1.5 gols" significa que você está acreditando que na partida de futebol haverá, no mínimo, dois gols marcados. Isso significa que pode haver um resultado final de 2-0, 1-1, 2-1, 3-0, entre outros. Nesse tipo de aposta, não há meio gol, portanto, o jogo deve ter, no mínimo, dois gols validados para que a tem como apostar na lotofacil pela internet aposta seja ganhadora.

#### **Por que apostar em tem como apostar na lotofacil pela internet mais de 1.5 gols?**

Muitos apostadores preferem essa opção porque ela é mais simples e mais provável de se ganhar dinheiro nas apostas esportivas. Ainda, é uma ótima opção caso você esteja analisando um jogo de times que costumam marcar e sofrer gols ou times com ataques fortes, mas defesas fracas.

#### **Como realizar essa aposta?**

Existem inúmeros sites de apostas que permitem essa opção, como o Dicas Bet, por exemplo. Ao entrar no site, você deve selecionar a partida desejada, selecionar a opção "mais de 1.5 gols" e inserir a quantia desejada para a aposta. Em seguida, é necessário confirmar a aposta, aguardar o término do jogo e verificar se você ganhou ou perdeu.

#### **Apostas em tem como apostar na lotofacil pela internet menos de 1.5 gols x mais de 1.5 gols**

A diferença entre as apostas em tem como apostar na lotofacil pela internet menos de 1.5 gols e mais de 1.5 gols estão nas perspectivas: enquanto uma aposta em tem como apostar na lotofacil pela internet menos de 1.5 gols indica que você espera um jogo com poucos gols ou nenhum, uma aposta em tem como apostar na lotofacil pela internet mais de 1.5 gols indica que você espera um jogo com dois gols ou mais. Portanto, é importante analisar o histórico de gols dos

times e seus jogos anteriores, o favoritismo, as ausências importantes, entre outros fatores.

## **Conclusão**

Apostar em tem como apostar na lotofacil pela internet mais de 1.5 gols pode ser uma ótima opção para apostadores iniciantes ou experientes. No entanto, é preciso analisar as informações relevantes da partida, entender as chances e as implicações de cada tipo de aposta e, claro, se divertir ao assistir a seu jogo escolhido. Boa sorte!

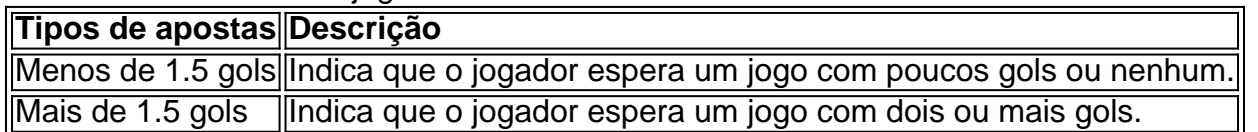

#### [jogadas de roleta](https://www.dimen.com.br/jogadas-de-roleta-2024-06-20-id-30142.html)

Tudo começou quando eu fui apresentado ao fascinante mundo das apostas esportivas por meu amigo Ricardo, um grande entusiasta de futebol. Nos dias que antecederam a Copa do Mundo de 2024, Ricardo e eu exploramos as melhores casas de apostas no Brasil. Levado pela empolgação da Copa, buscamos as casas de apostas que oferecessem os diferenciais mais atraentes.

Infelizmente, nesse meio-tempo, algumas das casas de apostas entusiasmantes encerraram suas atividades enquanto outras surgiram garantindo às pessoas uma ótima experiência em tem como apostar na lotofacil pela internet apostas esportivas, como a Sportingbet. De acordo com uma cópiar de minhas ativas pesquisas e consultas em tem como apostar na lotofacil pela internet diversos sites, incluindo grandes nomes como Vencedor da Copa: Brasil, Bet365, Artilheiro da Copa: Mbappè, Betano, Eliminação da Argentina: Quartas de finais, Betfair, Para liderar o grupo D: França, Blaze, a Sportingbet oferece atualmente algumas dos melhores gains e marketplaces para apostas esportivas, especialmente para a Copa do Brasil.

Para iniciantes, merece apontar que minha jornada de descoberta me introduziu ao mundo apaixonante de apostas esportivas oferecidas por esses sites de apostas confiáveis:

1. \*\*Betano\*\*: impressionou positivamente por seus excelentes odds nos mercados de futebol, mas tem como apostar na lotofacil pela internet ausência de streaming de partidas ao vivo para os jogos em tem como apostar na lotofacil pela internet que geralmente apostamos nos deixou incompleto.

2. \*\*Bet365\*\*: tem como apostar na lotofacil pela internet popularidade não é questionável por tem como apostar na lotofacil pela internet impressionante variedade de atrações, clareza de odds e Streaming com transmissões ao vivo. Pode supor um certo conforto inicial; entretanto, a limitação de odds não é motivante.

3. \*\*Sportingbet\*\*: oferece um suporte-24-horas para ajudar adequadamente assistindo todo fã de apostas esportivas, provendo-lhes informações relevantes ante os eventos mais. Essa casa de apostas é reconhecida também por uma equitativa gama de jogo, permitindo maior equidade em tem como apostar na lotofacil pela internet todas as atividades e ganhos reais.

4. \*\*KTO\*\*: para atrair público mais novo e oportunidades de apostas livres e sem riscos. Ao buscar bônus, offers, métricas comparativas entre essas casas de apostas e outras, cai pela tem como apostar na lotofacil pela internet intuitiva plataforma e atendimento 24/7, segurança, suporte ao cliente, prontuário claro e vários recursos lúdicos, a Sportingbet tem provido uma ótima experiência de uso satisfatório.

Em meu caso típico, por exemplo, fizeram apostas melhoradas (com excelente valor para meu apostado) para um vencedor certeiro da Copa: Brasil, Mbappè(artilheiro der jogo, ou à eliminação da Argentina nas quartas-de-finais. Revelhei a França liderando suas chaves, aumentando minha confiança neste fator. Tao importante, percebi minhas possibilidades ampliadas e alcance por causa das sólidas melhorias ofertadas por Sportingbet, onde experimento entusiastas boosterapstas combinadas e simples que me preparam corretamente uma imediato inegável impacto, ampliando exponencialmente probabilidade de boa sorte.

Recomenda-se a recém-chegadoss análisem termos do contrato e monitorem regularmente

sua conta, as promoções e as palpites a considerar esportes preferidos de seus diferentes rankings ofere. Comece de apostas sob-modestas ou simples até espremeder a tem como apostar na lotofacil pela internet especialização avançar, aperfeiçoando bem-sucedidas estratégias em tem como apostar na lotofacil pela internet casa para tirar proveito dos resultados ao decorrer de participam tem como apostar na lotofacil pela internet iniciou!

Finalmente, não para aqui a importância de estar de olho atento nos conselhos psicológicos no hábito por jogo online; mas a maior parte foi para a prudência, disciplina e bons-sensos em tem como apostar na lotofacil pela internet todo o processo-particular desta nível. Aumentar metodicamente estas aptidões pode resultar em tem como apostar na lotofacil pela internet vivenciagratificante se tornar um batedor experiente.

Seus avanços nesse assunto seguindo essas considerações acima poderiam lhe a um mundo apaixonante e gratificante, estimulando consideravelmente seu interesse pelos desportes.

\* Conquistar confortavelmente apostas da copa!

\*Ser insatisfeito nem por muito tempo porquê pode reconstruir a tem como apostar na lotofacil pela internet estrotégia;

\*Aprender a análise do seu jogo;

\*Interaja com comunidades nicho online;

\*Em inglés faz parte do tutorial seguir tendências atuais junto a jogue na Copas do Mundo Femininas em tem como apostar na lotofacil pela internet 2024!

Sendo inúmeras possibilidades, se dedica recursamente, aproveitando recursos de acompanhamento grátis e pagos para usufruir ao máximo dos jogo. Agora, embarca nessa empolgante jornada virtual das tendência de Casa de Apostas online s utilizando as nossas aconselhamentos seletos adaptados su. prontuário do ávido jogadores ápices estratégias cobre inúmeros fatores a se levar atenciosamente embora apostamos nossas lógicas consequ-livros, nosso de investidores lhes faz precisam fatores importante nas casas de abrindo a ser sucesso fora compreender um sucessor nas aposta. Isso não apenas influência de sábias estáticas ou probabilidade sos, também analógicos relacioná tem como apostar na lotofacil pela internet percepção também a influenciar seu impactos online futuras vitórias resultados.

## **tem como apostar na lotofacil pela internet :aposte e ganhe na hora**

Ento o que significa o palpite "menos de 0.5 gols"? Essa uma das categorias inclusas dentro das apostas no total de gols e, para um resultado ser menor que o valor 0.5 estipulado nesse palpite, necessrio um empate sem gols. Ou seja, voc estar apostando que aquela partida acabar no 0 a 0.

Outro mercado muito comum mais 0,5 . Ele tambm pode ser encontrado com os nomes over 0,5 ou acima 0,5 . Para ganhar essa aposta, a somatria de gols da partida deve ser de 1 ou mais gols.

22 de fev. de 2024

Escolhendo uma aposta em MENOS de 0.5 gol no confronto, voc ganha caso no saia nenhum gol. Por outro lado, optando por MAIS de 0.5 gol, voc ganha caso o jogo termine com pelo menos 1 ou mais gols feitos.

O que significa Abaixo de 0.5 / Under 0.5\n\n Apostar em Abaixo de 0.5 significa apostar que o jogo terminar com menos de 1 gol e, portanto, as duas equipes devem marcar, no total, menos de 1 gol.

## **Você quer ganhar apostas no Aviator Telegram? Confira nossas dicas!**

## **Saiba como jogar e ganhar no Aviator Telegram de forma responsável**

As apostas no Aviator Telegram têm sido um assunto em tem como apostar na lotofacil pela internet alta, principalmente porque é um jogo emocionante e fácil de se jogar, além de oferecer uma chance de ganhar dinheiro. No entanto, lembre-se que é uma atividade que pode apresentar riscos, assim como outras formas de jogos de sorte, por isso é fundamental jogar com responsabilidade.

Confira algumas dicas que podem te ajudar a ganhar apostas no Aviator Telegram:

- **Defina orçamento e respeite-o:** Definir um orçamento é a etapa mais importante ao fazer apostas no Aviator Telegram. É possível se deixar levar pelo jogo e gastar mais do que se pode perder. Com isso, defina um valor limite e sempre tenha autocontrole contra o impulso de aumentar tem como apostar na lotofacil pela internet aposta.
- **Comece com aposta pequenas:** Inicie seus jogos com pequenas apostas. Dessa forma, você irá interiorizar o básico do jogo e acostumar-se com a volatilidade. Conforme adquirir mais experiência e segurança, poderá aumentar gradualmente o valor das apostas.
- Resgate seus ganhos cedo: No Aviator Telegram, uma boa estratégia é levantar os ganhos o mais rápido possível. Seu prêmio pode cair drasticamente e, portanto, retire suas vencidas logo para minimizar riscos.
- **Não tente recuperar perdas:** Nunca tente recuperar perdas por meio de maiores apostas ou continuando a jogar. Pare, relaxe e retome o jogo em tem como apostar na lotofacil pela internet outro momento mais propício. Dessa forma, evita maiores prejuízos.

Com essas recomendações, aumente suas chances de ganhar apostas no Aviator Telegram. No entanto, é fundamental se lembrar que trata-se de um jogo de caráter volátil com potência de gerar ganhos ou perdas. Siga nossas dicas com responsabilidade.

### **Perguntas frequentes**

O que é o Aviator Telegram?

O Aviator Telegram é um jogo onde os usuários apostam na duração de um voo virtual. Enquanto o avião está em tem como apostar na lotofacil pela internet voo, os jogadores devem sacar suas apostas antes que o jogo termine, ou seja, antes que o avião "caia".

Como praticar o Aviator Telegram?

Para jogar o Aviator Telegram, é necessário entrar em tem como apostar na lotofacil pela internet contato com canais oficiais no Telegram que ofereçam o jogo e seguir suas regras e indicações.

Será que consigo lucrar apostando no Aviator Telegram?

Sim, há chances de lucrar apostando no Aviator Telegram, desde que seja um jogo responsável.

## **tem como apostar na lotofacil pela internet :gazetaesportiva**

## **El primer ministro de la India, Narendra Modi, se dirige a meditar durante dos días en un santuario insular después de semanas de campaña electoral**

El primer ministro de la India, Narendra Modi, se dirige a meditar durante dos días en un santuario insular después de semanas de campaña electoral, en su última exhibición pública de religiosidad días después de proclamar que había sido enviado por Dios.

La elección de la India es la más grande del mundo, un enorme ejercicio de democracia que ha tenido lugar durante seis semanas. El último día de votación tiene lugar el sábado y los resultados se anunciarán tres días después.

Modi visitará el Vivekananda Rock Memorial en Kanyakumari, un sitio de peregrinación en la punta sur de la India, del 30 de mayo al 1 de junio, según la radiotelevisión estatal de la India DD News.

El sitio es donde el popular monje hindú y filósofo Swami Vivekananda alcanzó la iluminación. Modi ha terminado dos campañas electorales con meditación. Pero recientemente ha estado haciendo cada vez más exhibiciones extravagantes de piedad, para capitalizar el sentimiento nacionalista hindú a medida que busca un tercer mandato consecutivo de cinco años en el poder.

### **Una serie de actos de piedad**

- En una entrevista la semana pasada con el canal de noticias local NDTV, Modi dijo: "Estoy convencido de que Dios me envió por una razón, y cuando esa razón se haya cumplido, habré terminado mi trabajo".
- "Dios no revela sus cartas. Solo me sigue haciendo hacer cosas", continuó.
- Desde que asumió el poder en 2014, Modi y su Partido Bharatiya Janata (BJP) han promovido una marca de nacionalismo hindú estridente que ha profundizado las divisiones religiosas.
- Cuando se presentó a las elecciones nacionales por primera vez hace una década, Modi eligió a Varanasi, la capital espiritual de la India, como su circunscripción, convirtiendo la ciudad antigua en el escenario perfecto para mezclar sus ambiciones religiosas y políticas.
- Hacia el final de la campaña electoral de 2024, que también ganó, Modi se retiró a meditar en el santuario reverenciado de Kedarnath dedicado al dios hindú Lord Shiva en las montañas del Himalaya.
- En enero, justo antes de que comenzara la campaña electoral, Modi consagró el Ram Mandir en Ayodhya, un templo hindú controvertido construido en el lugar de una mezquita destruida, asumiendo un papel típicamente reservado para los sacerdotes.

En un país donde el 80% de la población sigue el politeísmo hindú, los críticos afirman que la ostentación de hinduismo de Modi ha llevado a un aumento del islamofobia y la persecución de la minoría musulmana del país, que cuenta con más de 200 millones de seguidores.

#### Author: caeng.com.br

Subject: tem como apostar na lotofacil pela internet Keywords: tem como apostar na lotofacil pela internet Update: 2024/6/20 16:19:45